### Course: Introduction to XQuery and Static Type-Checking

Pierre Genevès **CNRS** 

(Some examples are inspired from the XQuery tutorial by Peter Fankhauser and Philip Wadler, the slides by Rajshekhar Sunderraman, and the slides by John Rushby)

University of Grenoble, 2016–2017

### XQuery - XML Query Language

- XQuery is a SQL-like functional language...
- ... for transforming XML documents into other XML documents
- Allows transforming documents of a given type into another
- A W3C recommendation [\(www.w3.org/TR/xquery\)](http://www.w3.org/TR/xquery)
- Built around the XPath language
- Turing-complete
- Strongly typed
- Implementations available!

open-source and commercial (many startups)

### **Outline**

#### 1. XQuery

#### 2. Static Type-Checking

### XQuery by Example

- Titles of all books published before 2000: /books/book[@year<2000]/title
- Year and title of all books published before 2000:

FOR \$book in /books/book WHERE \$book/@year < 2000 RETURN <br/>book>{ \$book/@year, \$book/title }</book>

• Books grouped by author:

FOR \$author in distinct(/books/book/author) RETURN <author name="{ \$author }">  $\{ /books/book[author = $author]/title \}$ </author>

#### XQuery Basics

• General structure (FLWOR expressions):

```
For $var in expr
Let \times x := e^{x}Where condition
Order By expr
Return expr
```
- All except Return are optional
- Compared to XPath 1.0 node sets, XQuery introduces a notion of order: node sequences
- For (iteration) vs. Let (value is assigned to variable)
- expr can be an XPath expression or another FLWOR expression
- XQuery can be used for a complete document restructuring

# More XQuery Examples

# Sample XML

<Transcripts> <Transcript> <Student StudId="111111111" Name="John Doe"/> <CrsTaken CrsCode="CS308" Semester="F1997" Grade="B"/> <CrsTaken CrsCode="MAT123" Semester="F1997" Grade="B"/> <CrsTaken CrsCode="EE101" Semester="F1997" Grade="A"/> <CrsTaken CrsCode="CS305" Semester="F1995" Grade="A"/> </Transcript> <Transcript> <Student StudId="987654321" Name="Bart Simpson"/> <CrsTaken CrsCode="CS305" Semester="F1995" Grade="C"/> <CrsTaken CrsCode="CS308" Semester="F1994" Grade="B"/> </Transcript> <Transcript> <Student StudId="123454321" Name="Joe Blow"/> <CrsTaken CrsCode="CS315" Semester="S1997" Grade="A"/> <CrsTaken CrsCode="CS305" Semester="S1996" Grade="A"/> <CrsTaken CrsCode="MAT123" Semester="S1996" Grade="C"/> </Transcript>

... </Transcripts>

#### XQuery Example

#### (: students who took MAT123 :)

For \$t In doc("http://xyz.edu/transcript.xml")//Transcript Where  $$t/CrsTaken/@CrsCode = "MAT123"$ Return \$t/Student

• Result:

<Student StudId="111111111" Name="John Doe" /> <Student StudId="123454321" Name="Joe Blow" />

### XQuery and Well-Formedness

• Previous query does not produce a well-formed XML document; the following does:

```
\langleStudentList>
  {
    For $t in doc("transcript.xml")//Transcript
    Where $t/CrsTaken/@CrsCode = "MAT123"
    Return $t/Student
  }
</StudentList>
```
• For binds S<sub>st</sub> to Transcript elements one by one, filters using Where, then places Student-children as children of StudentList using Return

#### Sample Document Restructuring with XQuery

- Reconstruct lists of students taking each class from transcript.xml
- classes.xml lists course offerings (course code/semester)

```
For $c in doc("classes.xml")//Class
Where doc("transcripts.xml")//CrsTaken[@CrsCode = $c/@CrsCode
                                       and @Semester = <math>$c/@Semester</math>]Return
<ClassRoster CrsCode=$c/@CrsCode Semester=$c/@Semester>
  {
    For $t IN doc("transcript.xml")//Transcript
    Where t/CrsTaken[@CrsCode = <math>c/CrsCode</math> and@Semester = $c/@Semester]
    Return $t/Student
    Order By $t/Student/@StudId
  }
</ClassRoster>
Order By $c/@CrsCode
```
#### Aggregation Example

• Produce a list of students along with the number of courses each student took:

```
For $t in fn:doc("transcripts.xml")//Transcript,
     $s IN $t/Student
Let c := \frac{t}{\sqrt{c}}rsTaken
RETURN
  <StudentSummary
       StudId = $s/@StudId
       Name = $s/@NameTotalCourses = fn:count(fn:distinct-values(\$c)) />
Order By StudentSummary/@TotalCourses
```
• The grouping effect is achieved because  $\frac{6}{3}$  is bound to a new set of nodes for each binding of \$t

### XQuery and Validation

#### Validating the output

- We can validate the output dynamically for runtime error detection
- Too late for some applications
- Can we detect errors at compile-time?

#### XQuery is strongly typed

- XQuery is equipped with a sound static type system
- Static type checking is possible to some extent

### The Static Type-Checking Problem For XML

• Given:

- Source code of some program  $f$  (in e.g. XQuery)
- A type  $T_{\text{in}}$  for input documents
- A type  $T_{\text{out}}$  for expected output documents
- Problem: Does  $f(t) \in T_{\text{out}}$  for all  $t \in T_{\text{in}}$ ?

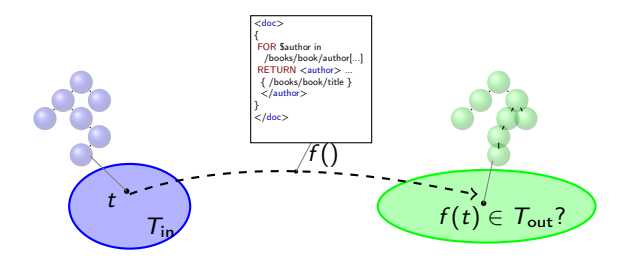

- Crucial problem for avoiding runtime errors, verifying systems of producers/consumers
- Static detection of runtime errors

#### The Static Type-Checking Problem For XML

- Given:
	- Source code of some program  $f$  (in e.g. XQuery)
	- A type  $T_{\text{in}}$  for input documents
	- A type  $T_{\text{out}}$  for expected output documents
- Problem: Does  $f(t) \in T_{\text{out}}$  for all  $t \in T_{\text{in}}$ ?

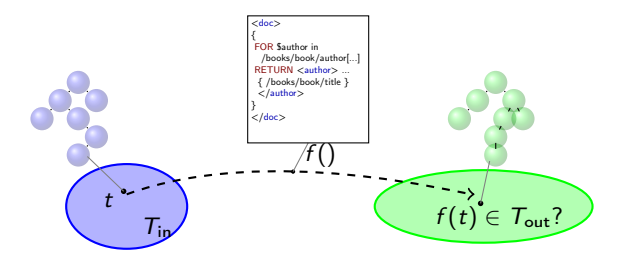

- Crucial problem for avoiding runtime errors, verifying systems of producers/consumers
- Static detection of runtime errors  $\rightarrow$  impossible in general!

## Fundamental Limits: Recall Computability Theory

#### Rice's Theorem, 1953

Any property which is non-trivial $^1$  concerning the semantics of a turing-complete programming language is undecidable<sup>2</sup>.

- (1) non-trivial: neither always true nor always false
- (2) Paraphrasing: there is no algorithm that decides a non-trivial property on the program source code, as this would amount to solving Turing's halting problem.

### What are the consequences?

#### We have to approximate, but there's a price

Rice's Theorem says there are inherent limits on what can be accomplished by automated analysis of programs

- Sound (miss no errors)
- Complete (no false alarms)
- Automatic
- Allow arbitrary (unbounded) memory structures
- Termination (final results)

Choose at most 4 of the 5

#### Approximations

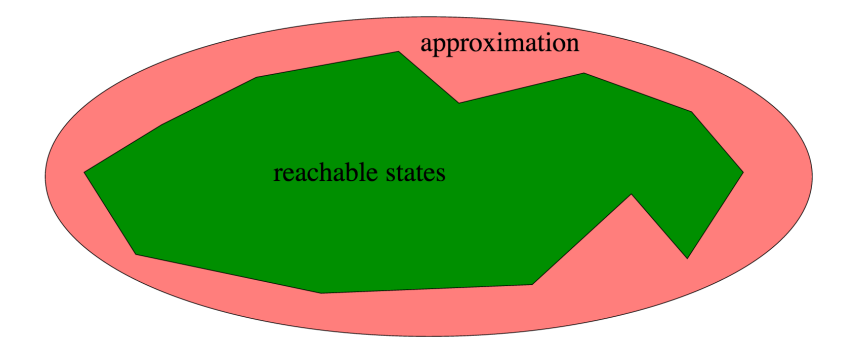

Sound approximations include all the behaviors and reachable states of the real program, but are easier to compute

### But Sound Approximations Come with a Price

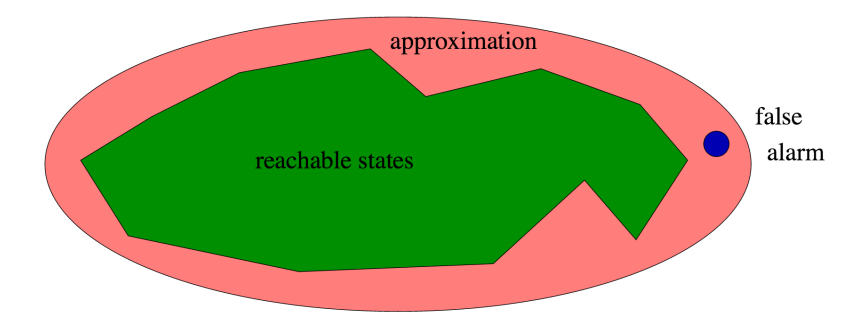

May flag an error that is unreachable in the real program: a false positive, or false alarm

### Unsound Approximations Come with a Price, Too

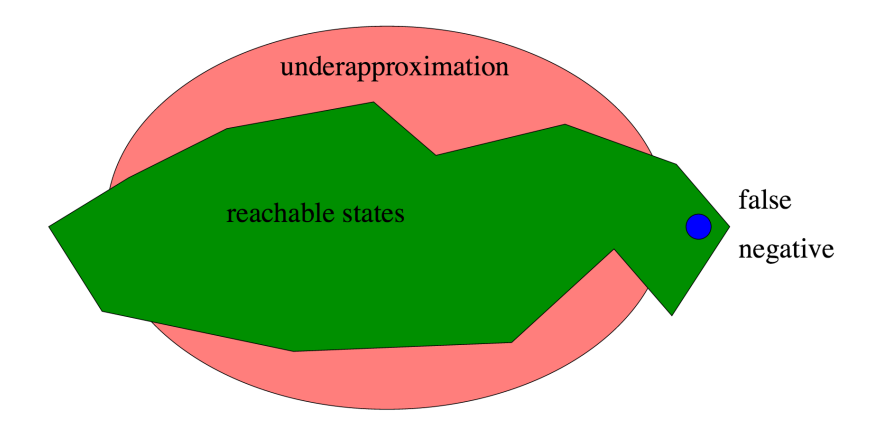

Can miss real errors: a false negative

## Required Choice for XQuery

- We drop one of the following:
	- Sound (miss no errors)
	- Complete (no false alarms)
	- Automatic
	- Allow arbitrary (unbounded) memory structures
	- Termination (final results)

## Required Choice for XQuery

- We drop one of the following:
	- Sound (miss no errors)
	- Complete (no false alarms)
	- Automatic
	- Allow arbitrary (unbounded) memory structures
	- Termination (final results)
- This means we can theoretically look for method satisfying all other requirements!

# Choice Recap

#### **Soundness**

- For a given class of errors, a *sound* static analysis method detects errors in a exhaustive manner. (never wrongly considers that a program is safe when actually it is not)
- Soundness provides a "payoff": by soundly checking a web app written in XQuery, one can be certain that certain errors will certainly not happen.
- Short of this, we just have a bug-finder (might be useful, but does not constitute a sufficient basis for establishing guarantees)

#### Incompleteness

• False alarms

#### Scientific Challenge

• Reducing the number of false alarms by increasing the precision of the analysis while keeping time and memory costs low

### Zoom on Static Type-Checking For XQuery

- Given:
	- Source code of some program  $f$  (in e.g. XQuery)
	- A type  $T_{\text{in}}$  for input documents
	- A type  $T_{\text{out}}$  for expected output documents
- Problem: Does  $f(t) \in T_{out}$  for all  $t \in T_{in}$ ?

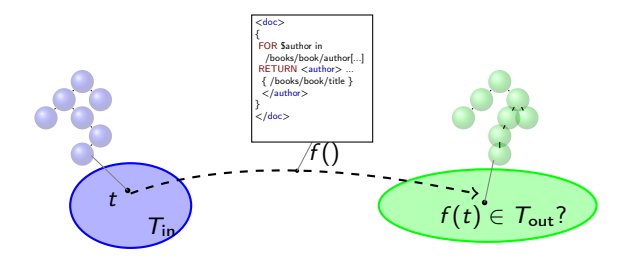

- XQuery comes with a sound static type system for a core fragment (optionally implemented)
- There's plenty of promising research technology around
- $\rightarrow$  So far, we must know more about types for XML...

### References

#### XQuery

- Many tutorials online
- Books
- Standard specifications available from the W3C:
	- XQuery 1.0: An XML Query Language, W3C Recommendation 14 December 2010 (revised 7 September 2015). <http://www.w3.org/TR/xquery/>
	- XQuery 1.0 and XPath 2.0 Formal Semantics, W3C Recommendation 14 December 2010 (revised 7 September 2015). <http://www.w3.org/TR/xquery-semantics/>

#### XQuery and Static Typing

[1] XQuery and Static Typing: Tackling the Problem of Backward Axes. Pierre Genevès and Nils Gesbert. In ICFP'15: Proceedings of the ACM SIGPLAN International Conference on Functional Programming (ICFP), Sept. 2015. <http://tyrex.inria.fr/publications/icfp15.pdf>

Analyses: [2,3], Semantics: [4], Transformation and Core XQuery: [5]

- [2] Eliminating dead-code from XQuery programs. Pierre Genevès and Nabil Layaïda. Proceedings of the 32nd ACM/IEEE International Conference on Software Engineering (ICSE) - Volume 2, pages 305-306, 2010.
- [3] Impact of XML schema evolution. Pierre Genevès, Nabil Layaïda and Vincent Quint. ACM Transactions on Internet Technology (TOIT), volume 11, number 1.
- [4] XPath Formal Semantics and Beyond: a Coq based approach. Pierre Genevès and Jean-Yves Vion-Dury. Emerging Trends Proceedings of the 17th International Conference on Theorem Proving in Higher Order Logic: TPHOLs 2004, pages 181-198.
- [5] Compiling XPath for streaming access policy. Pierre Genevès and Kristoffer Rose. Proceedings of the 2005 ACM Symposium on Document Engineering, pages 52-54, 2005.